# 2024年度前期 仮申請科目/教員許可科目について

授業担当教員による履修の許可が必要な科目は、「仮申請科目」と「教員許可科目」に分類されます。

## **【仮申請科目】**

学生自身で Web 履修申請を行う科目です。時間割や履修の手引に ⑥と表示されています。Web 履修 申請は仮申請の扱いとなりますので、履修の許可が得られなかった場合は、大学で履修を削除します。Web 履修申請から履修登録までの流れは次のとおりです。

**① 仮申請**

**Web 履修申請期間** :4 月15日(月)14:35 ~ 4 月22日(月)終日 **仮申請確認・修正可能期間**:4 月23日(火) 9:00 ~ 4 月24日(水)17:00まで ※履修許可・不許可の判定が行われる。不許可の場合は履修登録が削除される。

**② 許可確認**

#### **履修許可確 認 :**4 月30日(火)9:00 以降

Web メニュー「履修」⇒「履修登録・登録状況照会」画面より、履修申請した科目名の表示の 有無により、履修許可・不許可の確認をすること。(表示→履修許可/非表示→履修不許可のた め履修削除)疑義のある場合は、間合わせ期間中に窓口に申し出ること。

#### 【問い合わせ期間と窓口】

問い合わせ期間:4 月30日(火)9:00 ~ 5 月 1 日(水)17:00

受付方法:科目提供学部の窓口に問い合わせること(電話は不可) なお、やむを得ない事情により、窓口へ問合わせることが困難な場合のみ、 メールにて問い合わせを受付ける。 科目提供学部の窓口・メールアドレスは次百「科目提供学部別問い合わせ先一覧」を参照 ※科目によって、宛先が異なるので注意すること。

## **【教員許可科目】**

学生自身が Web 履修申請を行わない科目です。時間割や履修の手引に 6分と表示されています。履修を 希望する場合は、各授業担当教員の指示に従ってください。なお、履修が許可された場合は、大学で履修登 録を行いますので、後日、登録状況を確認してください。

# 【科目提供学部別問合わせ先一覧】

問合わせたい科目の授業番号の頭文字で問合わせ先を判断すること。

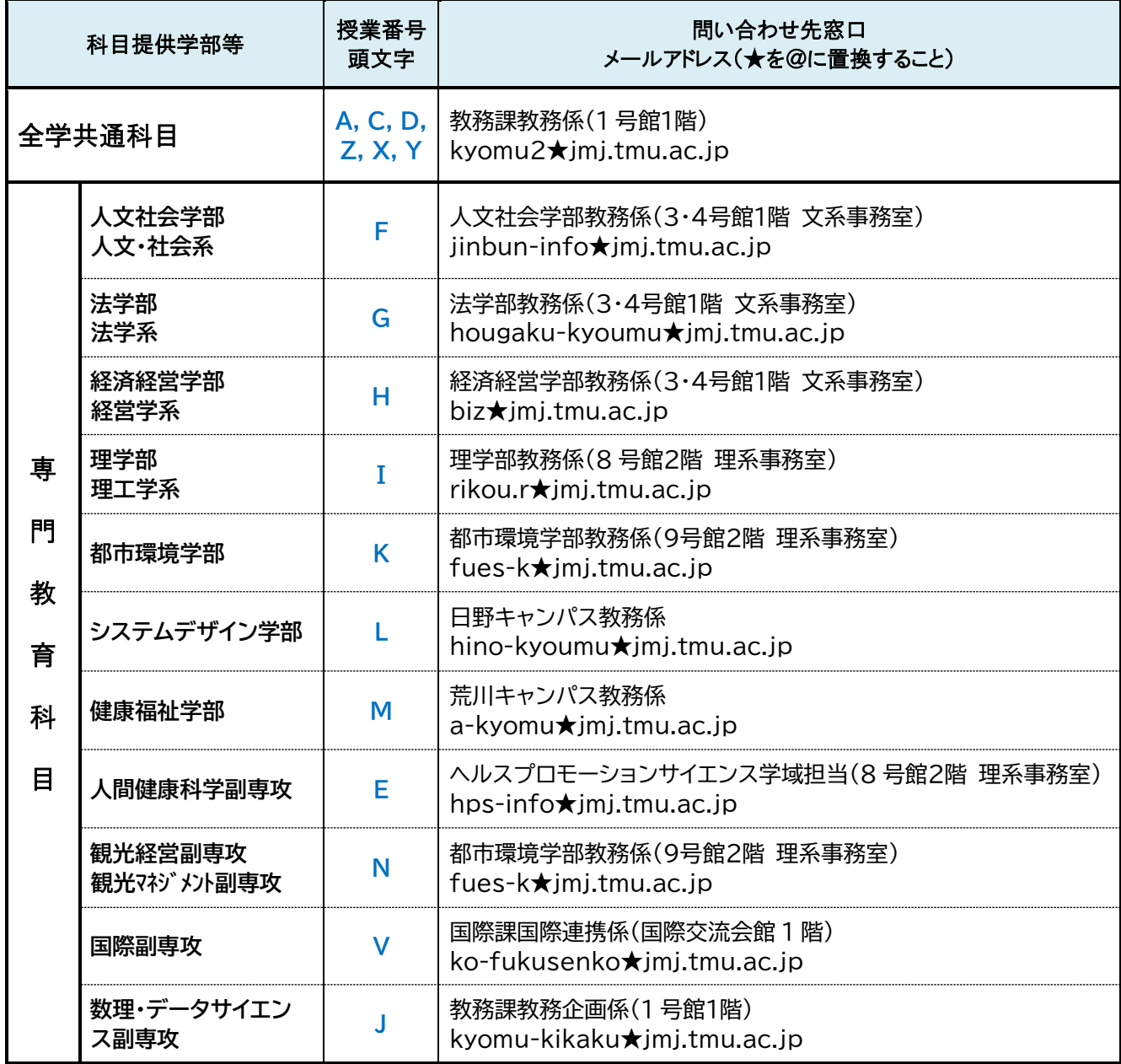

**【やむを得ない理由で窓口で問い合わせができない場合は、以下メール送信時のルールに従うこと】** 件名は「仮申請科目の問合わせ(Z9999)」※Z9999 は授業番号とする。

メール本文には必ず以下の事項を記載すること。

- ① 学修番号
- ② 所属・氏名
- ③ 授業番号・科目名
- ④ 問合わせ内容
- ⑤ 窓口で問合わせをすることができない理由